# Rules for the use of taxis in Kamioka area

## KAGRA Observatory

Established on April 1, 2020 Director of KAGRA Observatory Institute for Cosmic Ray Research, The University of Tokyo

If you take a taxi to and from the KAGRA Observatory in Kamioka area, please follow these rules.

## **When the KAGRA Observatory support your taxi fare**

A) Conditions for using a taxi

Taxis can be used for business trips between JR Inotani Station, the KAGRA Kamioka office Building, and Kamioka town (around Kamioka Promotion Office) only when it is extremely inconvenient to use the bus on weekday evenings, weekends and holidays. If there is no bus for more than one hour, it may be determined to be "significantly inconvenient.

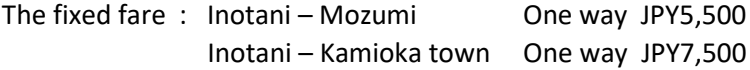

B) Reservations and the Taxi ticket

When using a taxi, you will need to submit the "University of Tokyo Kamioka Area Taxi Ticket" (hereinafter referred to as the "Taxi Ticket"). Users are required to make a Ticket and make a reservation in accordance with the following procedures

- (1) Fill out a Taxi Ticket and apply to the KAGRA director in advance for permission to use a taxi.
- (2) Contact a partner taxi company directly for a reservation.

It is necessary to reserve a taxi 30 minutes before use because it comes from Kamioka town.

Business partner: Takara Taxi Corporation, 0578-82-1313

(3) Submit the Taxi Ticket to the driver at the time of boarding. There's no money to be paid on the spot. (It will be paid later by KAGRA Observatory)

C) Contact at the time of use (regarding travel expenses procedures)

If you have decided to use a taxi in advance, you must inform the person in charge of your travel expenses of the taxi use and place to get on and off when you apply for travel expenses. If you need to take a taxi in a hurry, you must inform the person in charge of travel expenses of the above information.

Please note that if you take a taxi without declaring or reporting it, you may be asked to pay back your travel expenses.

## **When an individual or other university bears the cost of the taxi fare**

A) Conditions for using a taxi

Taxis can be used between JR Inotani Station, the KAGRA Kamioka office Building, and Kamioka town (around Kamioka Promotion Office) for a fixed fare as in A. Please confirm whether or not taxis can be used with the person in charge of your travel expense.

B) Reservations and the Taxi ticket

When using a taxi, you will need to submit the "University of Tokyo Kamioka Area Taxi Ticket" (hereinafter referred to as the "Taxi Ticket"). Users are required to make a Taxi Ticket and make a reservation in accordance with the following procedures

- (1) Fill out a Taxi Ticket.
- (2) Contact a partner taxi company directly for a reservation.

It is necessary to reserve a taxi 30 minutes before use because it comes from Kamioka town.

Business partner: Takara Taxi Corporation, 0578-82-1313

- (3) Submit the Taxi Ticket to the driver at the time of boarding.
- (4) Pay the taxi fare to the driver when you get off and get a receipt.

C) Contact at the time of use (regarding travel expenses procedures)

Confirm the rules for taxi use with the person in charge of your travel expense in advance.

東京大学宇宙線研究所附属重力波観測研究施設へタクシーを利用して往来等する場合は この内規に従うこととする。

## 1. 重力波観測研究施設がタクシー運賃を負担する場合

1) タクシー利用の条件

JR猪谷駅、重力波観測研究施設解析棟・研究棟、神岡市街地(神岡振興事務所周 辺)間の業務上の移動に際して、平日夜間及び土日祝日等バスの利用が著しく不便な 場合に限り利用できるものとする。なお、1時間以上バスがない場合は、「著しく不 便な場合」と判断することができる。

2)予約及び「東京大学神岡地区タクシー乗車票」の取扱いについて

タクシー利用時には,別紙「東京大学神岡地区タクシー乗車票」(以下「乗車票」 という。)を使用する。利用者は以下の要領で乗車票作成及び予約をすること。

- ① 利用希望者は、乗車票を作成の上,施設長に対して事前に利用申請を行い許可を 受ける。
- ② 提携先タクシー会社に直接予約連絡する。 ※タクシーは神岡市街地から向かうため利用30分前までに要予約 提携先: (株) 宝タクシー 0578-82-1313
- ③ 乗車時に乗車票を乗務員に提出する。(その場での金銭の支払いは無い)
- 3)使用時の連絡(旅費手続きに関して)

事前にタクシー使用が決まっている場合は、旅費申請時にタクシー使用の旨と乗車 区間を旅費担当者に申告すること。また、急遽乗車する必要が生じた場合は、使用後 に旅費担当者にタクシー使用の旨と乗車区間を報告すること。

なお、申告・報告なくタクシーを利用した場合は、旅費返納の可能性があるので注 意すること。

## 2. 個人もしくは他大学等がタクシー運賃を負担する場合

1)タクシー利用の条件

 JR猪谷駅、重力波観測研究施設解析棟・研究棟、神岡市街地(神岡振興事務所周 辺)間の移動時であれば、1.同様に定額料金にてタクシーを利用することができま

す。なお,タクシー利用の可否については,それぞれの経費の支出先へご確認くださ  $V_{\lambda_{\alpha}}$ 

2)予約及び「東京大学神岡地区タクシー乗車票」の取扱いについて

タクシー利用時には,別紙「東京大学神岡地区タクシー乗車票」(以下「乗車票」 という。)を使用する。利用者は以下の要領で乗車票作成及び予約をすること。

- ① 利用希望者は、乗車票を作成する。
- ② 提携先タクシー会社に直接予約連絡する。 ※タクシーは神岡市街地から向かうため利用30分前までに要予約 提携先: (株) 宝タクシー 0578-82-1313
- ③ 乗車時に乗車票を乗務員に提出する。
- ④ 降車時にタクシー料金を乗務員に支払う。
- 3)使用時の連絡(旅費手続きに関して) それぞれの経費の支出先のルールに従い,タクシー利用について経費支出先へ連絡 等を行うこと。